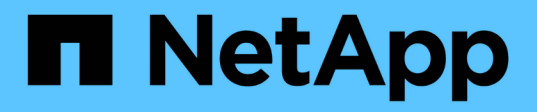

### 시작하십시오 Cluster and storage switches

NetApp April 25, 2024

This PDF was generated from https://docs.netapp.com/ko-kr/ontap-systems-switches/whats-new.html on April 25, 2024. Always check docs.netapp.com for the latest.

# 목차

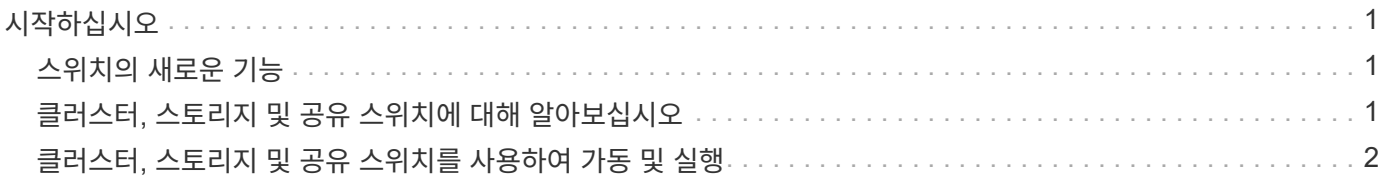

## <span id="page-2-0"></span>시작하십시오

## <span id="page-2-1"></span>스위치의 새로운 기능

FAS 및 AFF 시스템용 새 스위치에 대해 알아보십시오.

### 새로운 스위치 지원

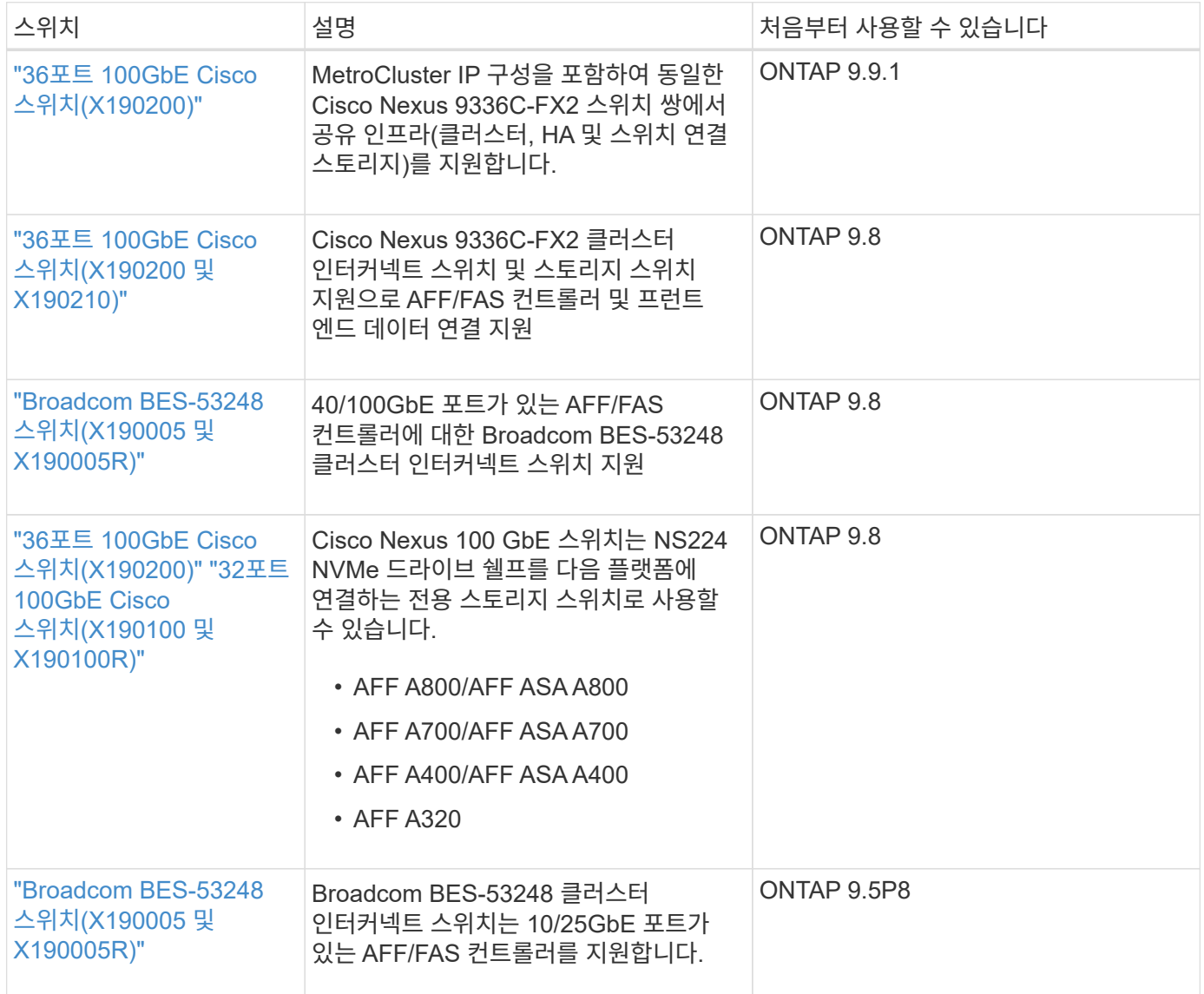

### <span id="page-2-2"></span>클러스터**,** 스토리지 및 공유 스위치에 대해 알아보십시오

NetApp은 클러스터, 스토리지 및 공유 스위치를 통해 내부 통신과 함께 클러스터 전체에서 데이터 및 네트워크 인터페이스를 중단 없이 이동할 수 있는 기능을 제공합니다.

"프런트 엔드" 스위치는 호스트 스토리지에 대한 연결을 제공하는 반면 "백 엔드" 클러스터 스위치는 둘 이상의 NetApp 컨트롤러 간 연결을 제공합니다.

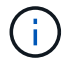

NetApp에서 검증된 백 엔드 스위치(NetApp에서 주문)만 지원됩니다.

클러스터 스위치

클러스터 스위치를 사용하면 2개 이상의 노드로 ONTAP 클러스터를 구축할 수 있습니다. NetApp 지원 클러스터 스위치에는 다음이 포함됩니다.

- Broadcom BES-53248
- Cisco Nexus 9336C-FX2
- nVidia SN2100

스토리지 스위치

스토리지 스위치를 사용하면 SAN(Storage Area Network)에서 서버와 스토리지 어레이 간에 데이터를 라우팅할 수 있습니다. NetApp 지원 클러스터 스위치에는 다음이 포함됩니다.

- Cisco Nexus 9336C-FX2
- nVidia SN2100

### 공유 스위치

공유 스위치를 사용하면 공유 클러스터 및 스토리지 RCF 사용을 지원하여 클러스터 및 스토리지 기능을 공유 스위치 구성으로 결합할 수 있습니다. NetApp 지원 공유 스위치는 다음과 같습니다.

• Cisco Nexus 9336C-FX2

#### 이용 종료

다음 스토리지 스위치를 더 이상 구매할 수 없지만 여전히 지원됩니다.

- Cisco Nexus 3232C
- Cisco Nexus 3132Q-V
- Cisco Nexus 92300YC
- NetApp CN1610

## <span id="page-3-0"></span>클러스터**,** 스토리지 및 공유 스위치를 사용하여 가동 및 실행

클러스터, 스토리지 및 공유 스위치를 설치하고 실행하기 위해 하드웨어 구성 요소를 설치하고 스위치를 구성합니다.

스위치 배포에는 다음과 같은 워크플로가 포함됩니다.

#### **AFF/FAS** 컨트롤러 설치

랙 또는 캐비닛에 AFF/FAS 컨트롤러 설치 AFF/FAS 플랫폼 모델의 설치 및 설정 지침에 액세스합니다.

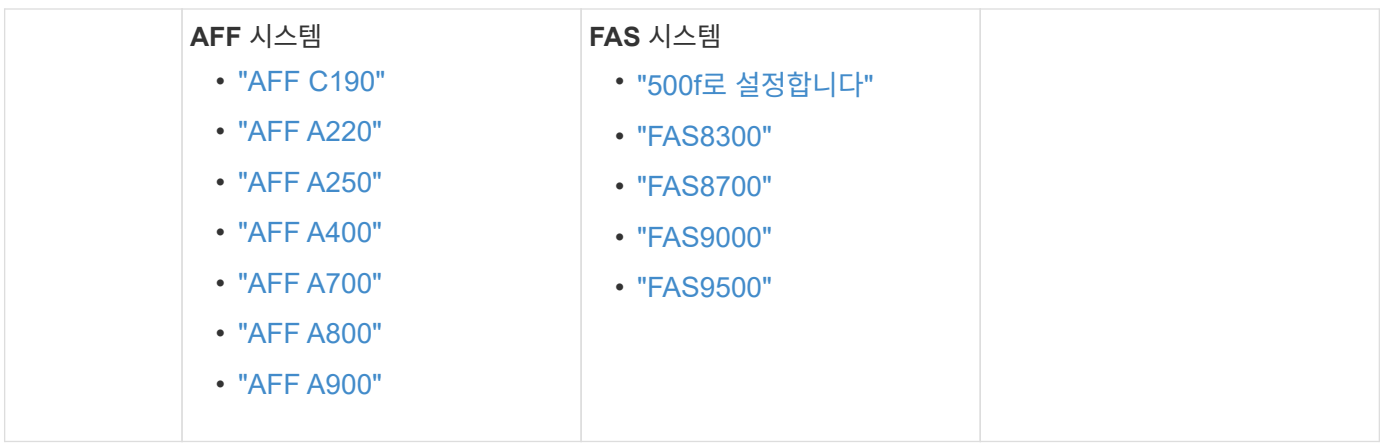

2

스위치 하드웨어를 설치합니다

랙 또는 캐비닛에 스위치를 설치합니다. 스위치 모델에 대한 다음 지침을 참조하십시오.

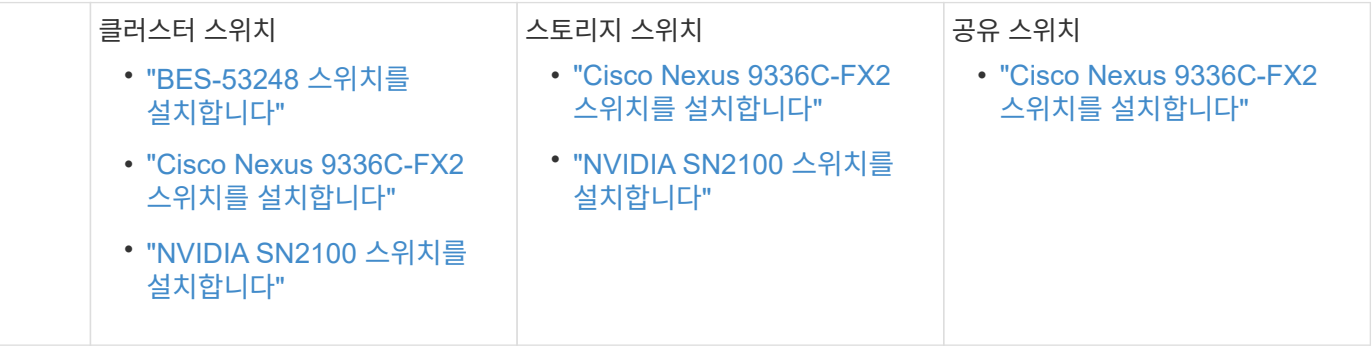

3

스위치를 컨트롤러에 케이블로 연결합니다

AFF/FAS 설치 및 설정 지침에는 컨트롤러 포트를 스위치에 케이블로 연결하는 지침이 포함되어 있습니다. 그러나 지원되는 케이블 및 트랜시버 목록과 스위치의 호스트 포트에 대한 자세한 정보가 필요한 경우 스위치 모델에 대한 다음 지침을 참조하십시오.

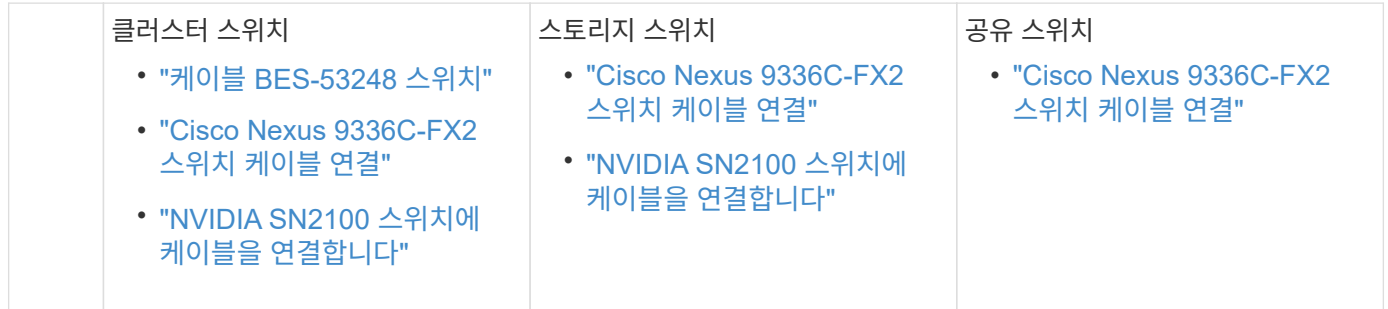

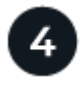

스위치를 구성합니다

스위치의 초기 설정을 수행합니다. 스위치 모델에 대한 다음 지침을 참조하십시오.

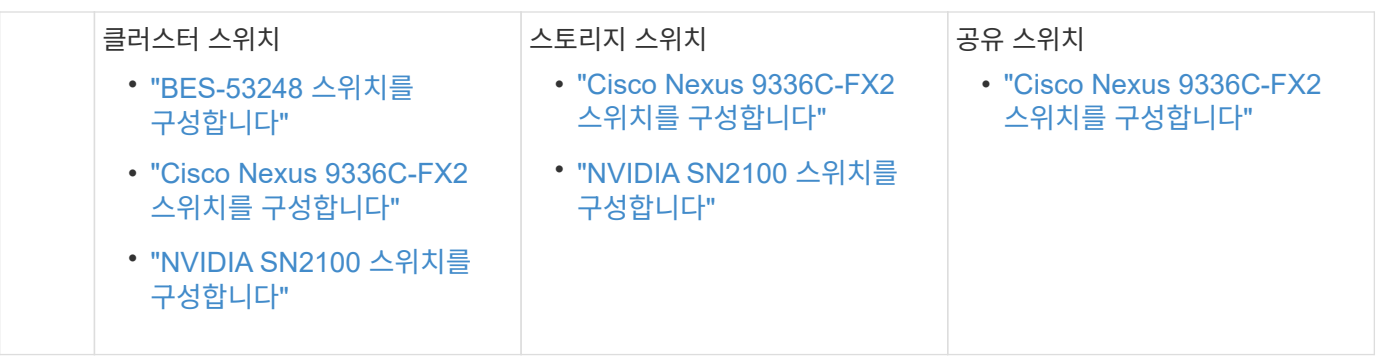

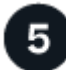

스위치 소프트웨어를 설치합니다

스위치에 소프트웨어를 설치하고 구성하려면 스위치 모델에 대한 소프트웨어 설치 워크플로우를 따르십시오.

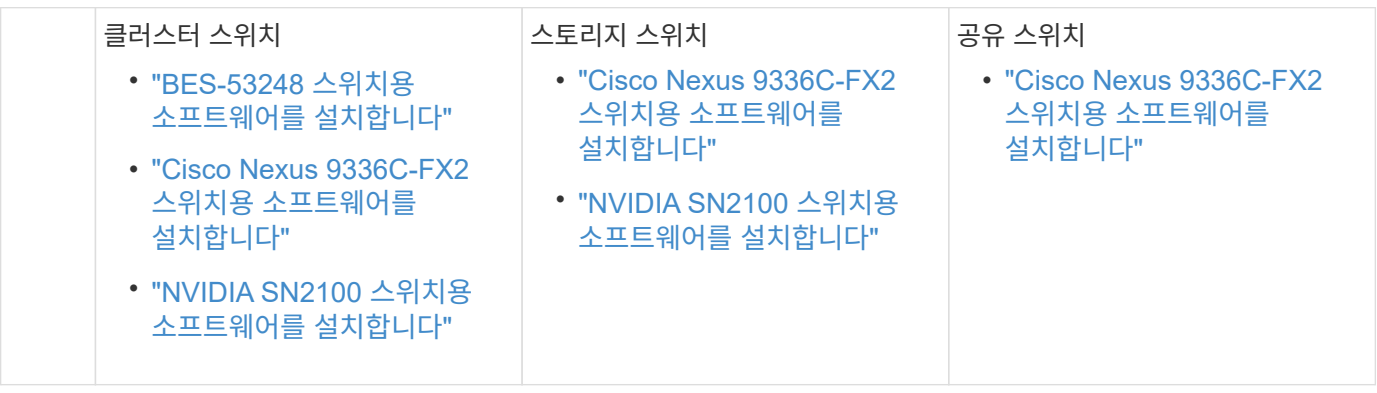

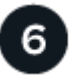

시스템 설치를 완료합니다

스위치를 구성하고 필요한 소프트웨어를 설치한 후에는 AFF/FAS 플랫폼 모델의 설치 및 설정 지침에 따라 시스템 설정을 완료하십시오.

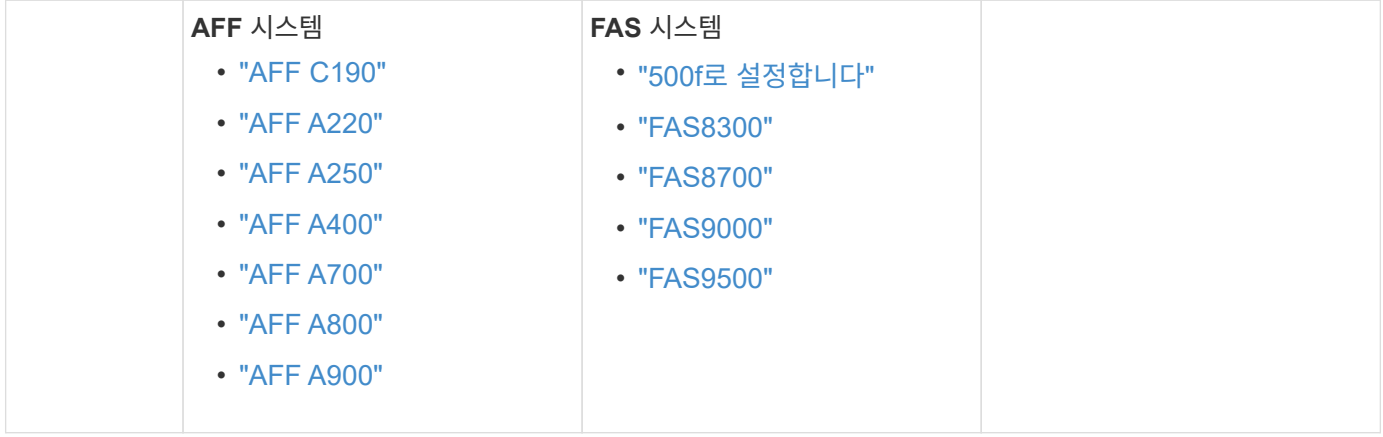

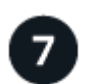

 **ONTAP** 구성을 완료합니다

AFF/FAS 컨트롤러 및 스위치를 설치 및 설정한 후에는 ONTAP에서 스토리지 구성을 완료해야 합니다. 배포 구성에 따라 다음 지침에 액세스합니다.

• ONTAP 배포의 경우 를 참조하십시오 ["ONTAP](https://docs.netapp.com/us-en/ontap/task_configure_ontap.html)[를](https://docs.netapp.com/us-en/ontap/task_configure_ontap.html) [구성합니다](https://docs.netapp.com/us-en/ontap/task_configure_ontap.html)[".](https://docs.netapp.com/us-en/ontap/task_configure_ontap.html)

• MetroCluster 배포를 지원하는 ONTAP의 경우 를 참조하십시오 ["ONTAP](https://docs.netapp.com/us-en/ontap-metrocluster/)[를](https://docs.netapp.com/us-en/ontap-metrocluster/) [사용하여](https://docs.netapp.com/us-en/ontap-metrocluster/) [MetroCluster](https://docs.netapp.com/us-en/ontap-metrocluster/)[를](https://docs.netapp.com/us-en/ontap-metrocluster/) [구성합니다](https://docs.netapp.com/us-en/ontap-metrocluster/)["](https://docs.netapp.com/us-en/ontap-metrocluster/).

Copyright © 2024 NetApp, Inc. All Rights Reserved. 미국에서 인쇄됨 본 문서의 어떠한 부분도 저작권 소유자의 사전 서면 승인 없이는 어떠한 형식이나 수단(복사, 녹음, 녹화 또는 전자 검색 시스템에 저장하는 것을 비롯한 그래픽, 전자적 또는 기계적 방법)으로도 복제될 수 없습니다.

NetApp이 저작권을 가진 자료에 있는 소프트웨어에는 아래의 라이센스와 고지사항이 적용됩니다.

본 소프트웨어는 NetApp에 의해 '있는 그대로' 제공되며 상품성 및 특정 목적에의 적합성에 대한 명시적 또는 묵시적 보증을 포함하여(이에 제한되지 않음) 어떠한 보증도 하지 않습니다. NetApp은 대체품 또는 대체 서비스의 조달, 사용 불능, 데이터 손실, 이익 손실, 영업 중단을 포함하여(이에 국한되지 않음), 이 소프트웨어의 사용으로 인해 발생하는 모든 직접 및 간접 손해, 우발적 손해, 특별 손해, 징벌적 손해, 결과적 손해의 발생에 대하여 그 발생 이유, 책임론, 계약 여부, 엄격한 책임, 불법 행위(과실 또는 그렇지 않은 경우)와 관계없이 어떠한 책임도 지지 않으며, 이와 같은 손실의 발생 가능성이 통지되었다 하더라도 마찬가지입니다.

NetApp은 본 문서에 설명된 제품을 언제든지 예고 없이 변경할 권리를 보유합니다. NetApp은 NetApp의 명시적인 서면 동의를 받은 경우를 제외하고 본 문서에 설명된 제품을 사용하여 발생하는 어떠한 문제에도 책임을 지지 않습니다. 본 제품의 사용 또는 구매의 경우 NetApp에서는 어떠한 특허권, 상표권 또는 기타 지적 재산권이 적용되는 라이센스도 제공하지 않습니다.

본 설명서에 설명된 제품은 하나 이상의 미국 특허, 해외 특허 또는 출원 중인 특허로 보호됩니다.

제한적 권리 표시: 정부에 의한 사용, 복제 또는 공개에는 DFARS 252.227-7013(2014년 2월) 및 FAR 52.227- 19(2007년 12월)의 기술 데이터-비상업적 품목에 대한 권리(Rights in Technical Data -Noncommercial Items) 조항의 하위 조항 (b)(3)에 설명된 제한사항이 적용됩니다.

여기에 포함된 데이터는 상업용 제품 및/또는 상업용 서비스(FAR 2.101에 정의)에 해당하며 NetApp, Inc.의 독점 자산입니다. 본 계약에 따라 제공되는 모든 NetApp 기술 데이터 및 컴퓨터 소프트웨어는 본질적으로 상업용이며 개인 비용만으로 개발되었습니다. 미국 정부는 데이터가 제공된 미국 계약과 관련하여 해당 계약을 지원하는 데에만 데이터에 대한 전 세계적으로 비독점적이고 양도할 수 없으며 재사용이 불가능하며 취소 불가능한 라이센스를 제한적으로 가집니다. 여기에 제공된 경우를 제외하고 NetApp, Inc.의 사전 서면 승인 없이는 이 데이터를 사용, 공개, 재생산, 수정, 수행 또는 표시할 수 없습니다. 미국 국방부에 대한 정부 라이센스는 DFARS 조항 252.227-7015(b)(2014년 2월)에 명시된 권한으로 제한됩니다.

#### 상표 정보

NETAPP, NETAPP 로고 및 <http://www.netapp.com/TM>에 나열된 마크는 NetApp, Inc.의 상표입니다. 기타 회사 및 제품 이름은 해당 소유자의 상표일 수 있습니다.